## ์ ขั้นตอนการส่งข้อเสนอโครงการเพื่อขอรับทนสนับสนนการวิจัย และผลิตผลงานทางวิชาการ คณะมนุษยศาสตร์ <mark>ปีงบประมาณ 2567</mark>

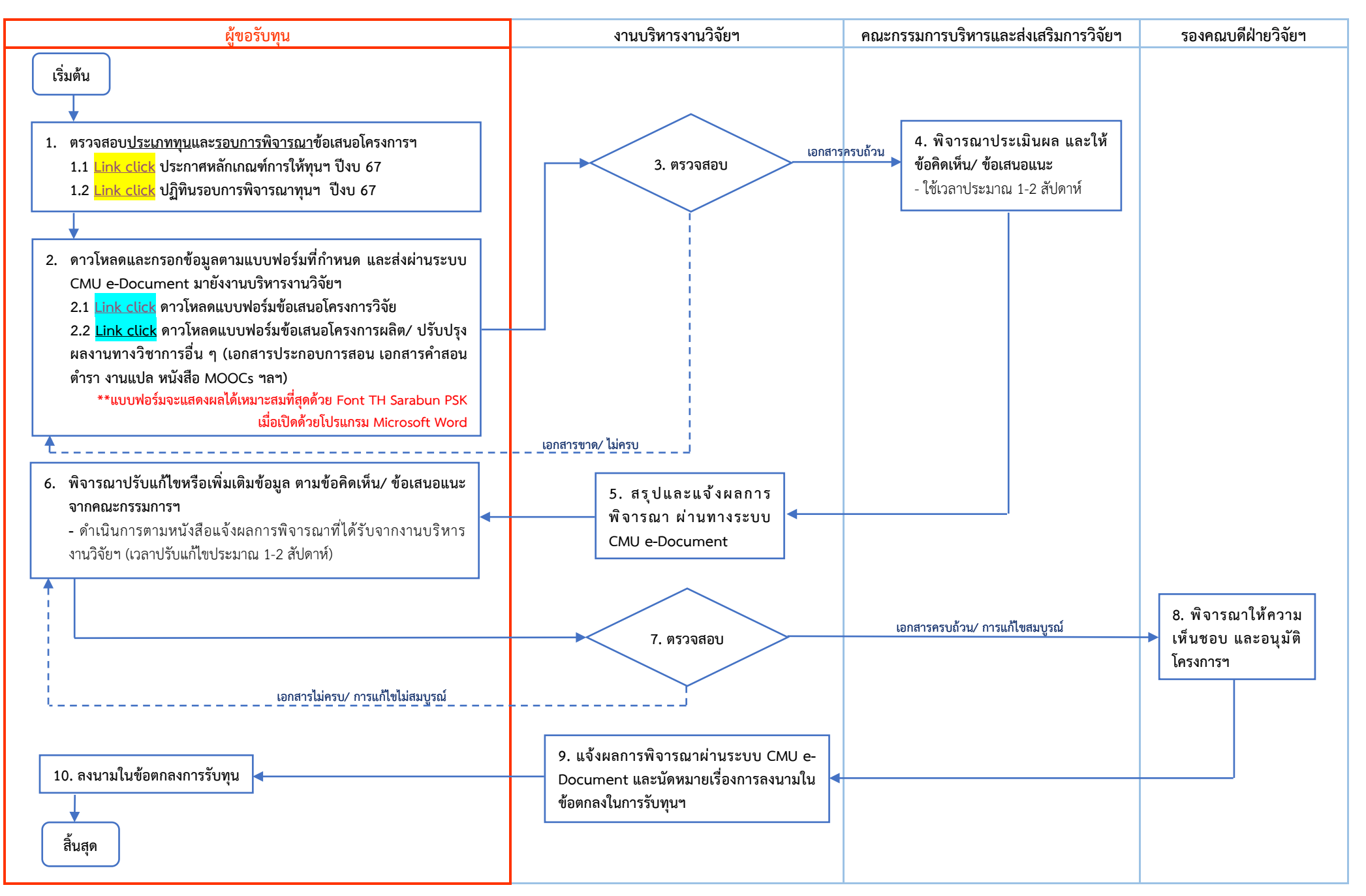

สอบถามขอมูลเพิ่มเติมไดที่ งานบริหารงานวิจัยฯ โทร. 053-943219 (นายสุรสีห สมุทคุปติ์)